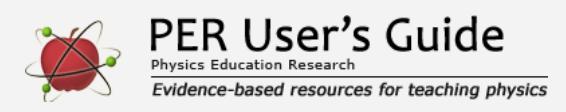

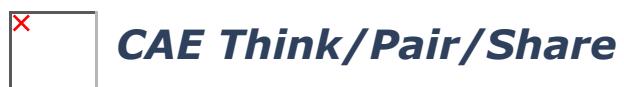

Indicates a research-demonstrated benefit

## **Overview**

Engage students in lecture classes by asking cognitively engaging multiple-choice questions to challenge their thinking and foster deep discussion.

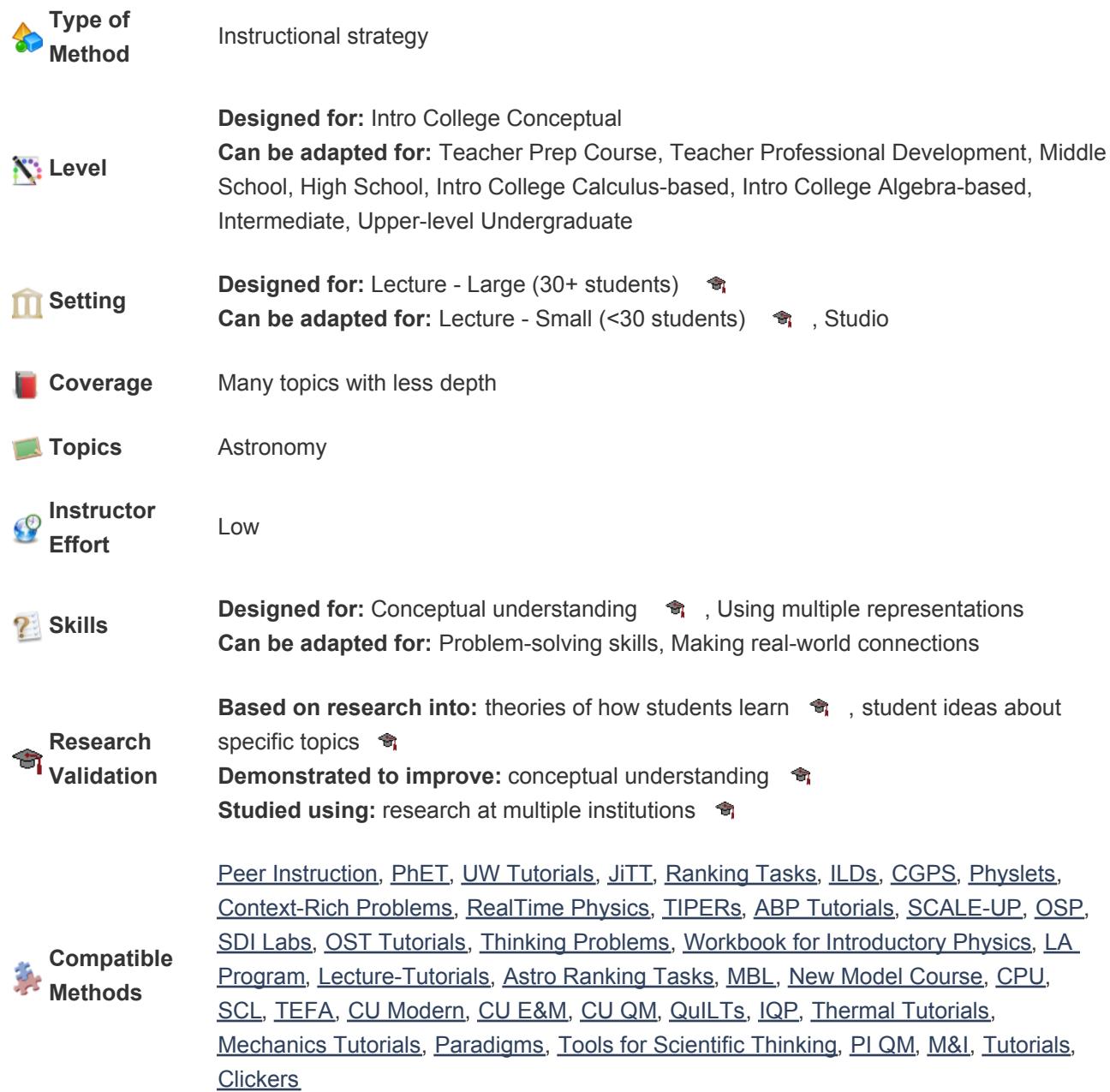

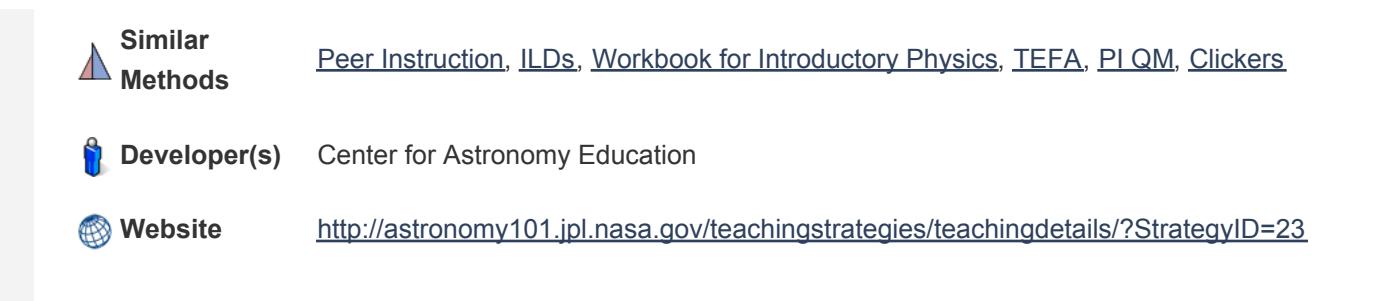

## **[Teaching materials](http://www.compadre.org/perug/guides/section.cfm?G=CAE_TPS&S=Materials)**

See our **[Expert Recommendation on finding good questions to use with clickers or Peer Instruction](http://www.compadre.org/perug/recommendations/Entry.cfm?ID=93637)** for an extensive list of databases of think/pair/share questions, as well as suggestions for writing your own questions.

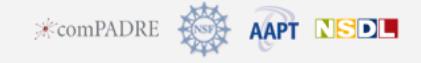